#### Getting vocal in R

Andrey Anikin [andrey.anikin@lucs.lu.se](mailto:andrey.anikin@lucs.lu.se)

Project web page: [http://cogsci.se/practice/sound\\_synthesis/scream.html](http://cogsci.se/practice/sound_synthesis/scream.html)

#### **Contents**

Part 1: sound generation

Part 2: interactive UI

## Part 1: sound generation

- Digital audio is a vector of floats/integers with /samplingRate/ points per second
- library(tuneR) load / play / save .wav audio files
- Human voice can be modeled as a filtered sum of sinusoids (fundamental frequency + harmonics) and stochastic component (noise)

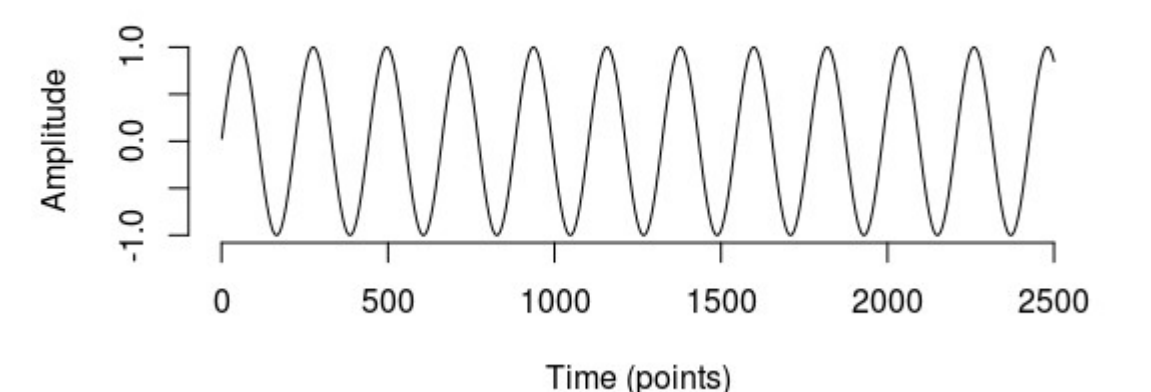

## Minimal R code: generate concert A (440 Hz)

library(tuneR)

pitch  $Hz = 440$  # constant pitch 400 Hz

duration  $s = .5 #$  half a sec in duration

samplingRate =  $44100 \# 44100$  points/s

# generate a vector of amplitudes

pitchContour = rep(pitch\_Hz, duration\_s  $*$  samplingRate)  $\#$  a vector

integr = cumsum(pitchContour) / samplingRate  $#$  integral of pitch contour

```
ampl = sin(2*pi*integr) # our target
```
#### # normalize and save as pcm WAV

soundWave = Wave(left=ampl, samp.rate=samplingRate, bit=16, pcm=TRUE) soundWave = normalize (soundWave, unit='16')  $\#$  16-bit precision (audio quality) play (soundWave, 'play')  $\#$  play in R writeWave (soundWave, filename='example.wav')  $\#$  save as a .wav file

### Three basic plots: oscillogram

plot (ampl[1:500], type='l', xlab='Time (points)', ylab='Amplitude', bty='n', main='440 Hz, oscillogram') # plot the first ~10 ms of the resulting sound vector

440 Hz, oscillogram

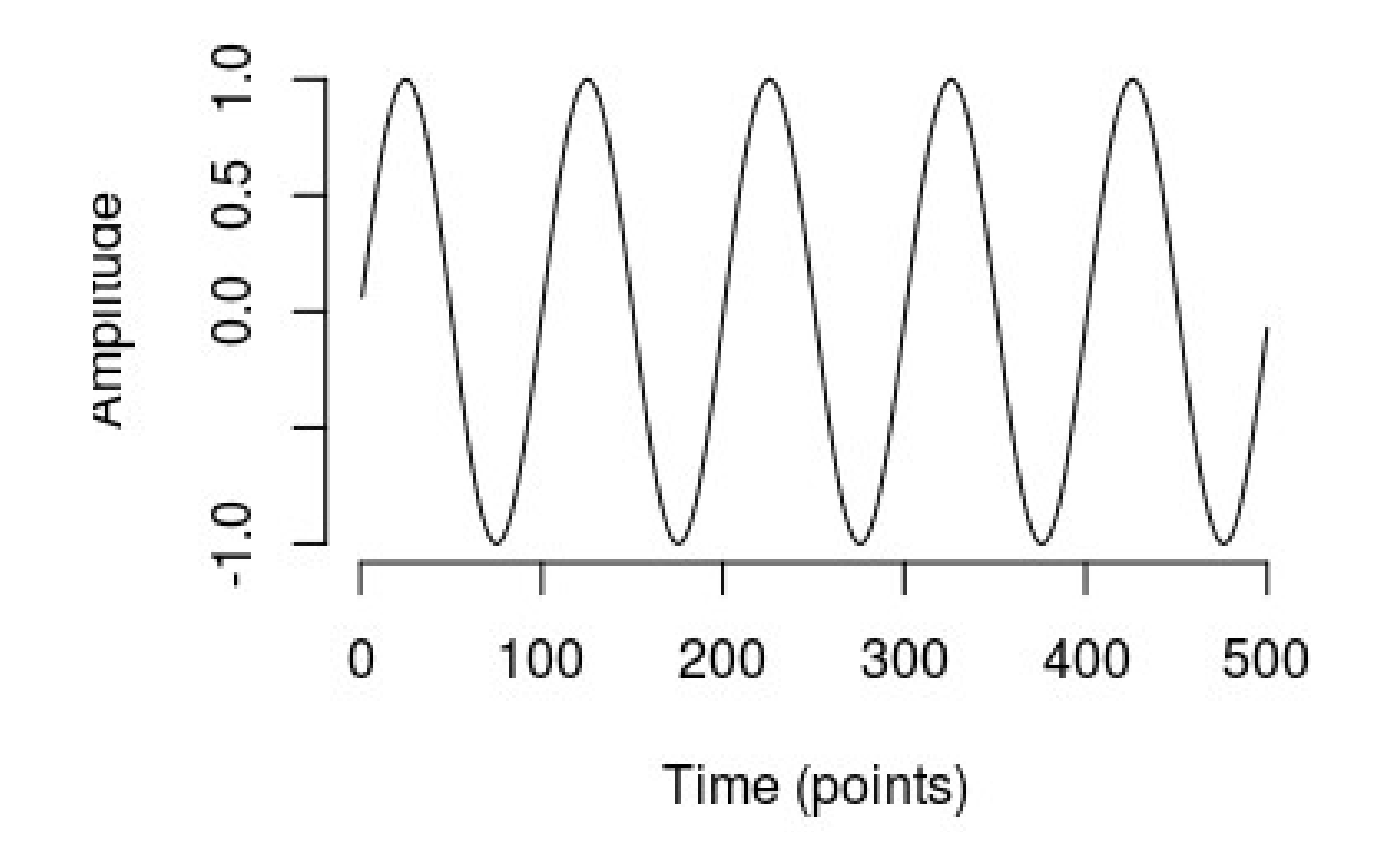

#### Three basic plots: spectrum

library (seewave)

meanspec  $()$  # spectrum

Amplitude

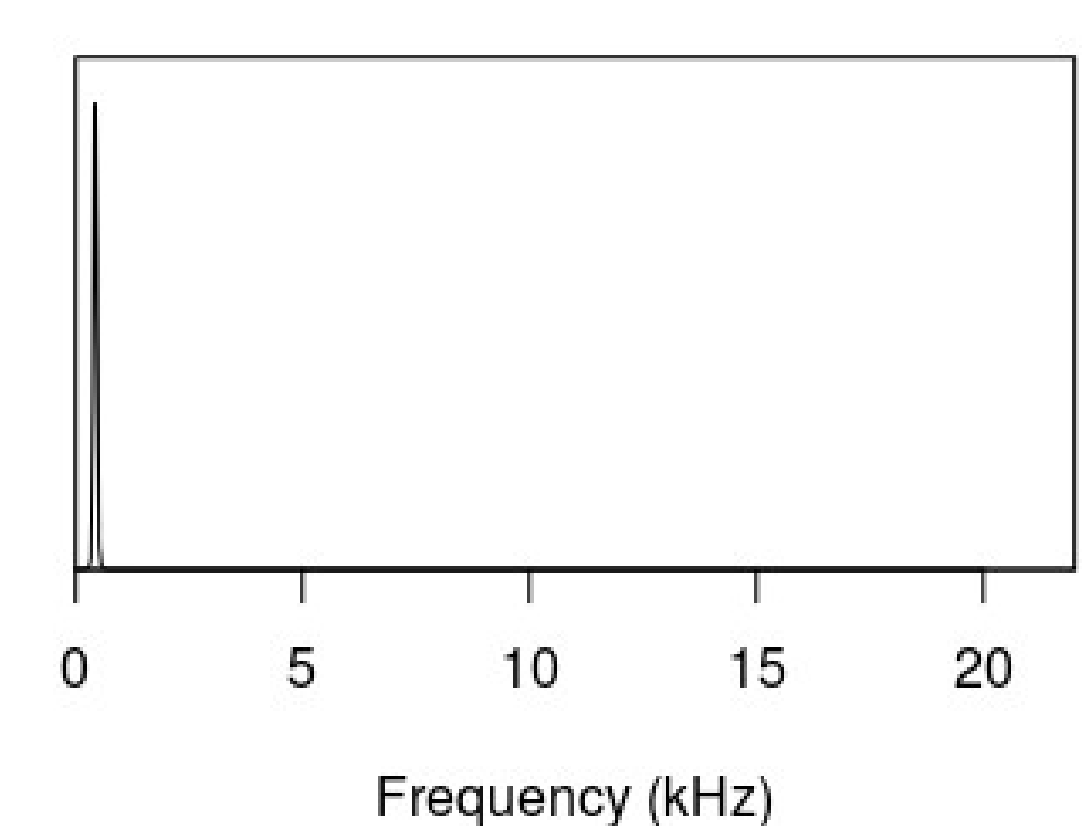

spectrum

#### Three basic plots: spectrogram

library (seewave)

spectro  $()$  # spectrogram

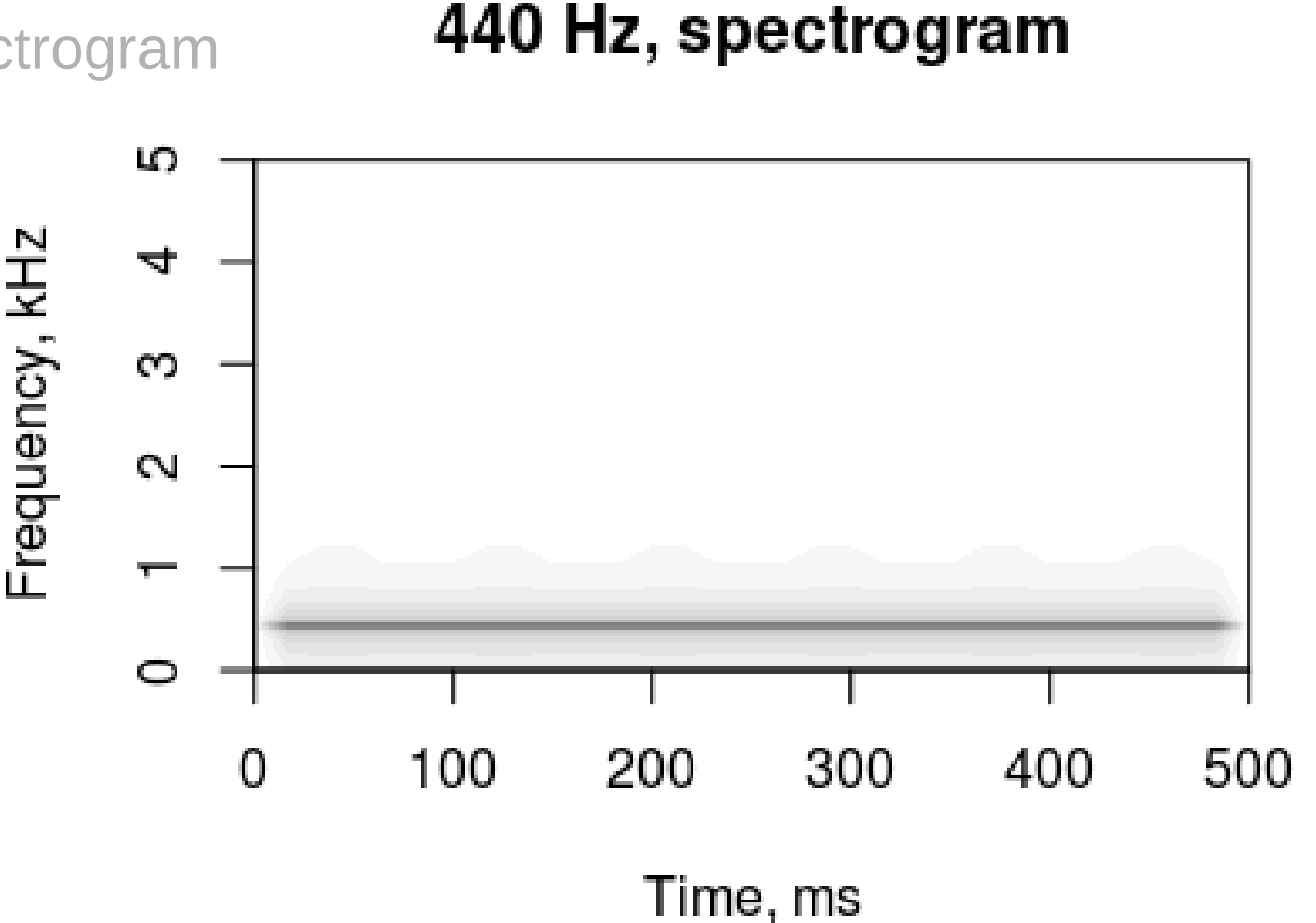

### Add harmonics

nHarmonics =  $10 \#$  how many harmonics? rolloff  $= 24 \#$  loss of energy in harmonics, dB/octave

```
ampl = rep(0, length(integr))for (h in 1:nHarmonics){
 ampl = ampl + sin(2 * pi * h * integer) * h * (-rolloff/10)}
```
#### Add harmonics

440 Hz, spectrum

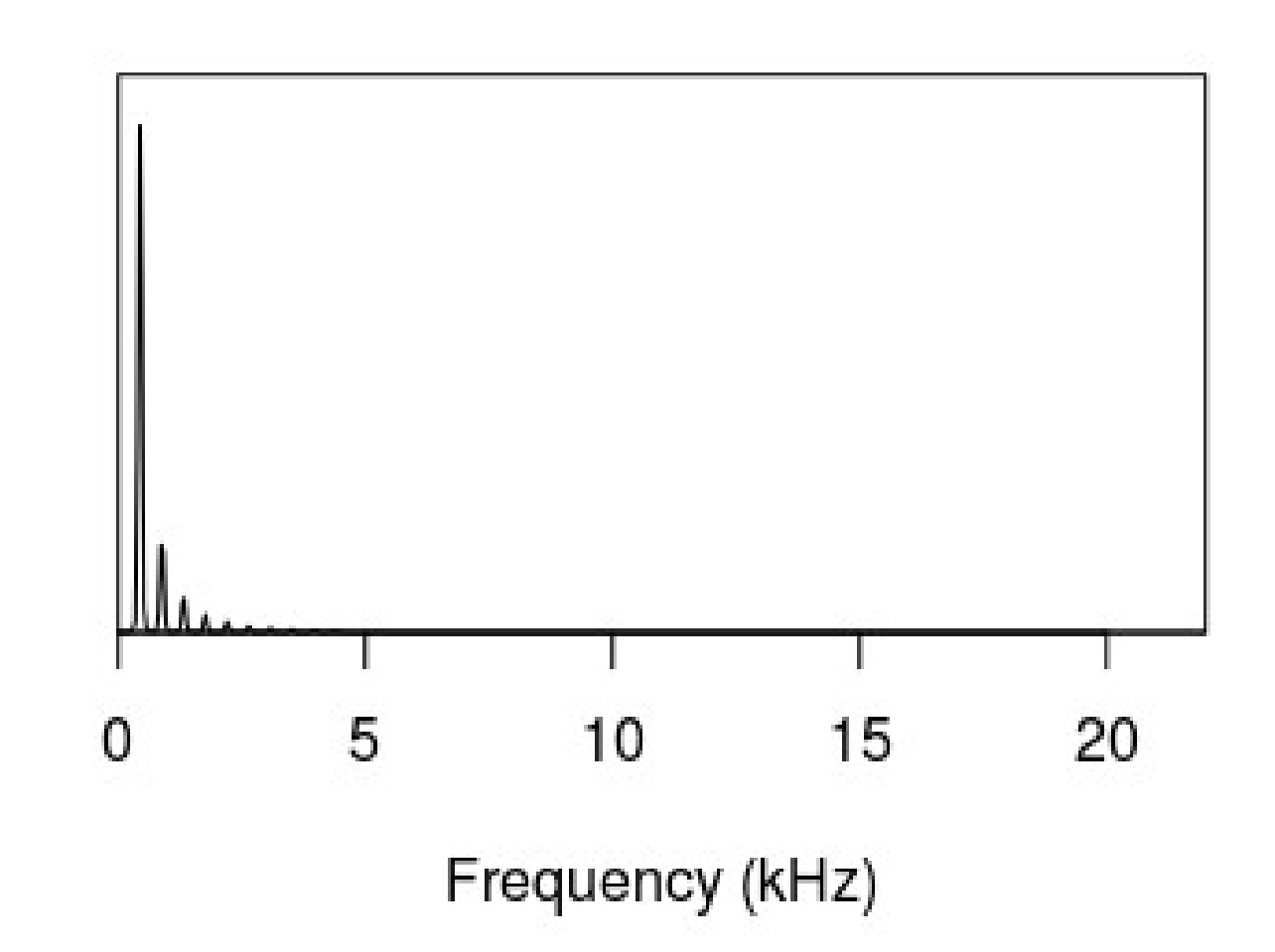

Amplitude

#### Add harmonics

440 Hz, spectrogram

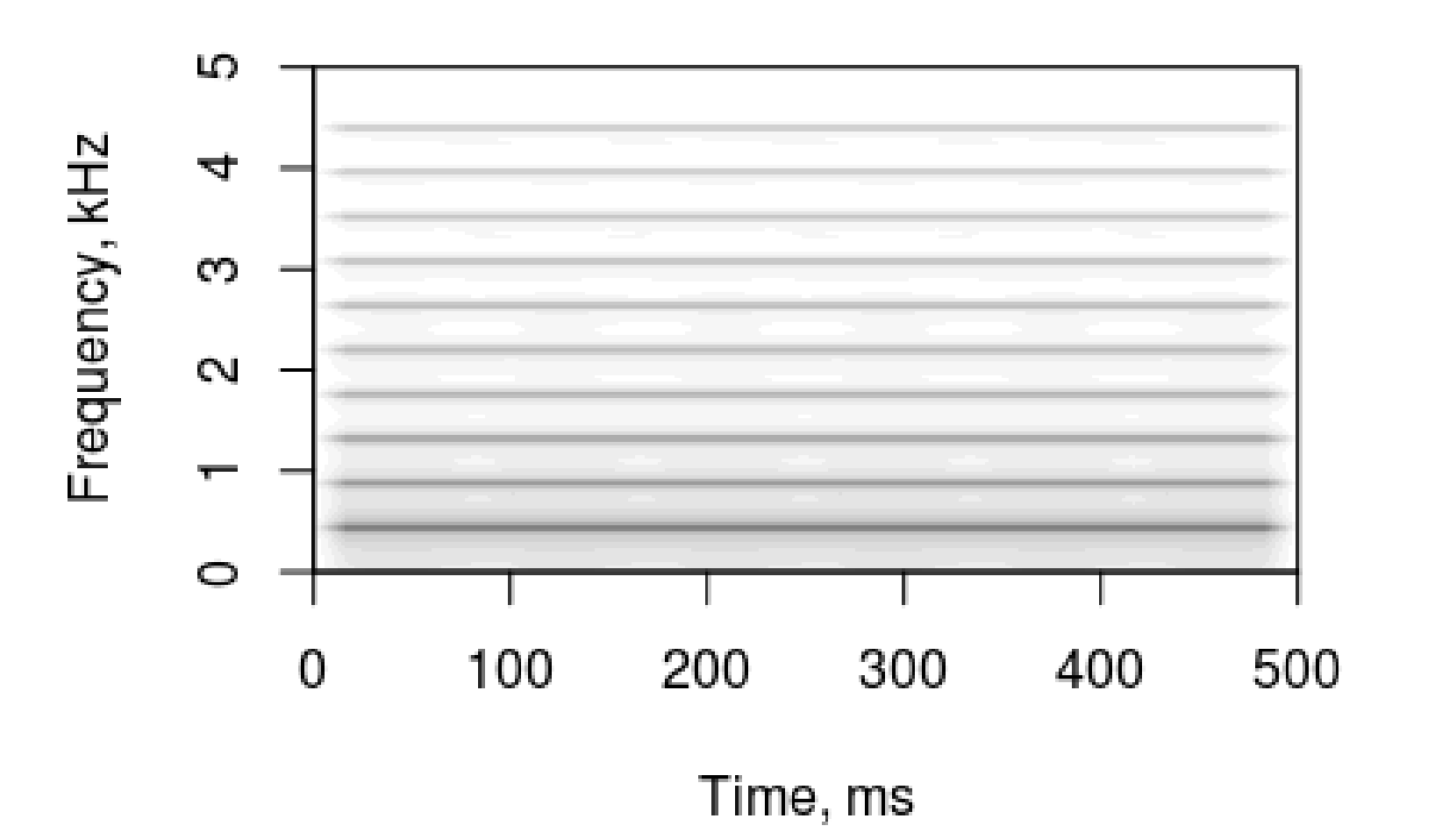

## Filter the spectrum (vowels)

- Do FFT of sound with harmonics (from time series to spectrum)
- Multiply spectrum by filter
- Do inverse FFT (from spectrum to time series)

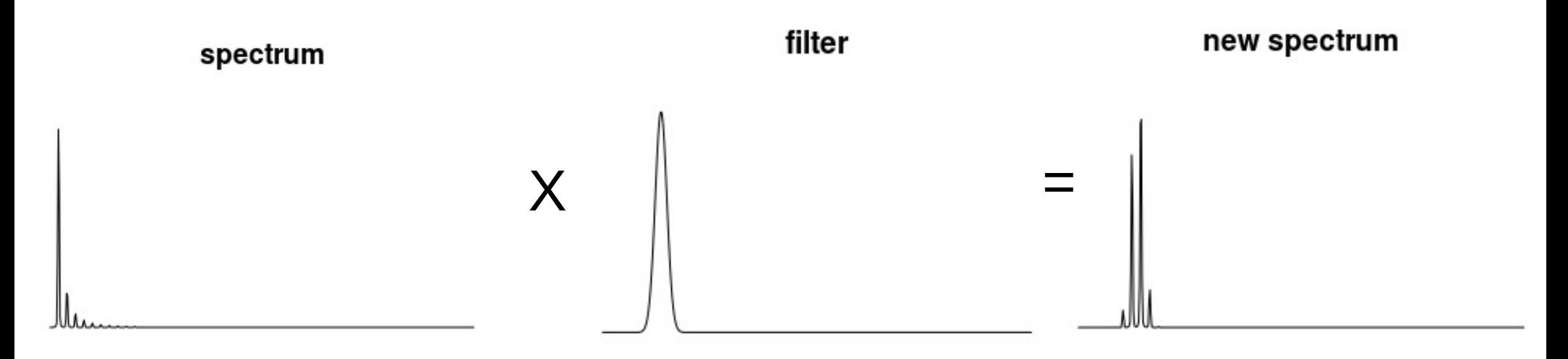

## Breathing noise

- Generate white noise: runif (n=length points, min=-1, max=1)
- Do FFT
- Multiply by filter (same as for harmonics)
- Do inverse FFT

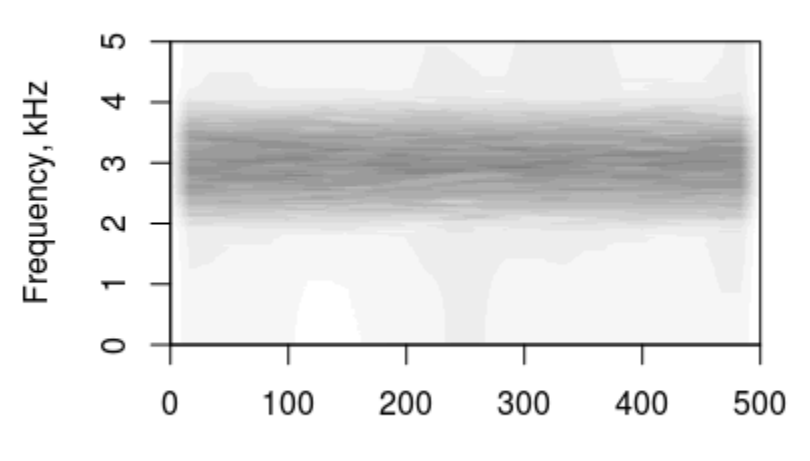

Noise, spectrogram

Time, ms

## Other effects

- Jitter: random variation in pitch per glottal cycle (noise)
- Vibrato (like an opera singer)
- Subharmonics ("vocal fry")
- Etc

#### **Contents**

Part 1: sound generation

Part 2: interactive UI

# Shiny R

- <http://shiny.rstudio.com/>
- Interactive web applications written in R
- Online hosting: own server or cloud

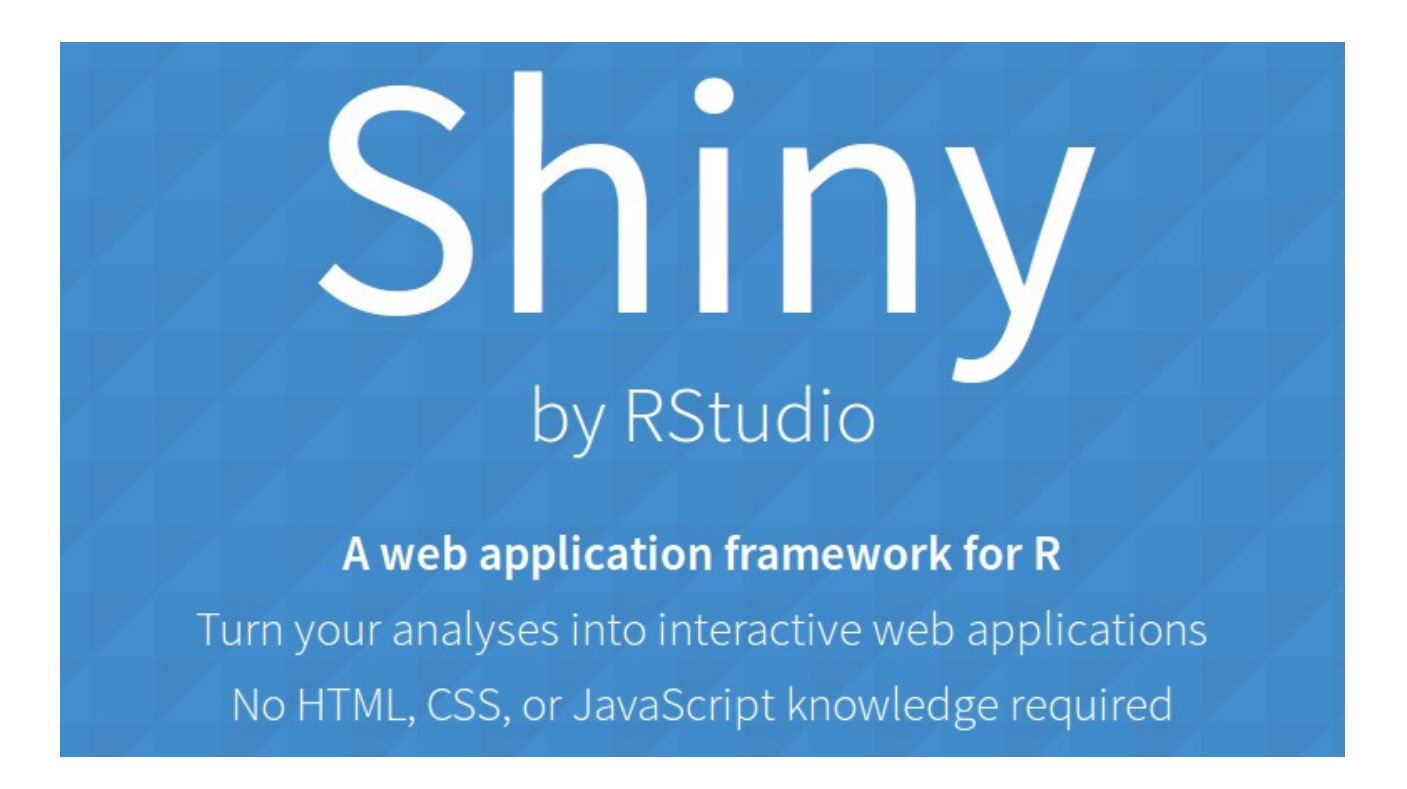

## Shiny app: basic structure

 $ui = fluidPage(...) \# UI: layout, inputs$ 

server = function(input, output, session)  $\{...\}$  # R scripts for processing inputs

shinyApp (ui = ui, server = server)  $#$  command to run app

- To run locally: in RStudio, "Run app" to open in browser
- To run online: publish to server in 2 clicks

Bad analogy:  $ui =$ html, server = javascript

# Shiny app: minimal example

```
ui <- fluidPage(
```
)

```
 sliderInput ('pitch_start', 'Pitch 
at start, Hz', value=120, min=50, 
max=300, step=25),
```

```
 uiOutput ("myPar")
```
#### Pitch at start, Hz

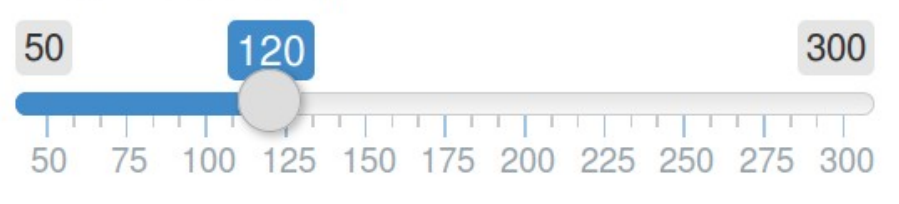

You have set pitch to 120 Hz

```
server <- function(input, output, session) {
  output$myPar = renderUI (paste ('You have set pitch to', 
input$pitch start, 'Hz'))
}
```

```
shinyApp(ui = ui, server = server)
```
## Shiny app: heavy lifting

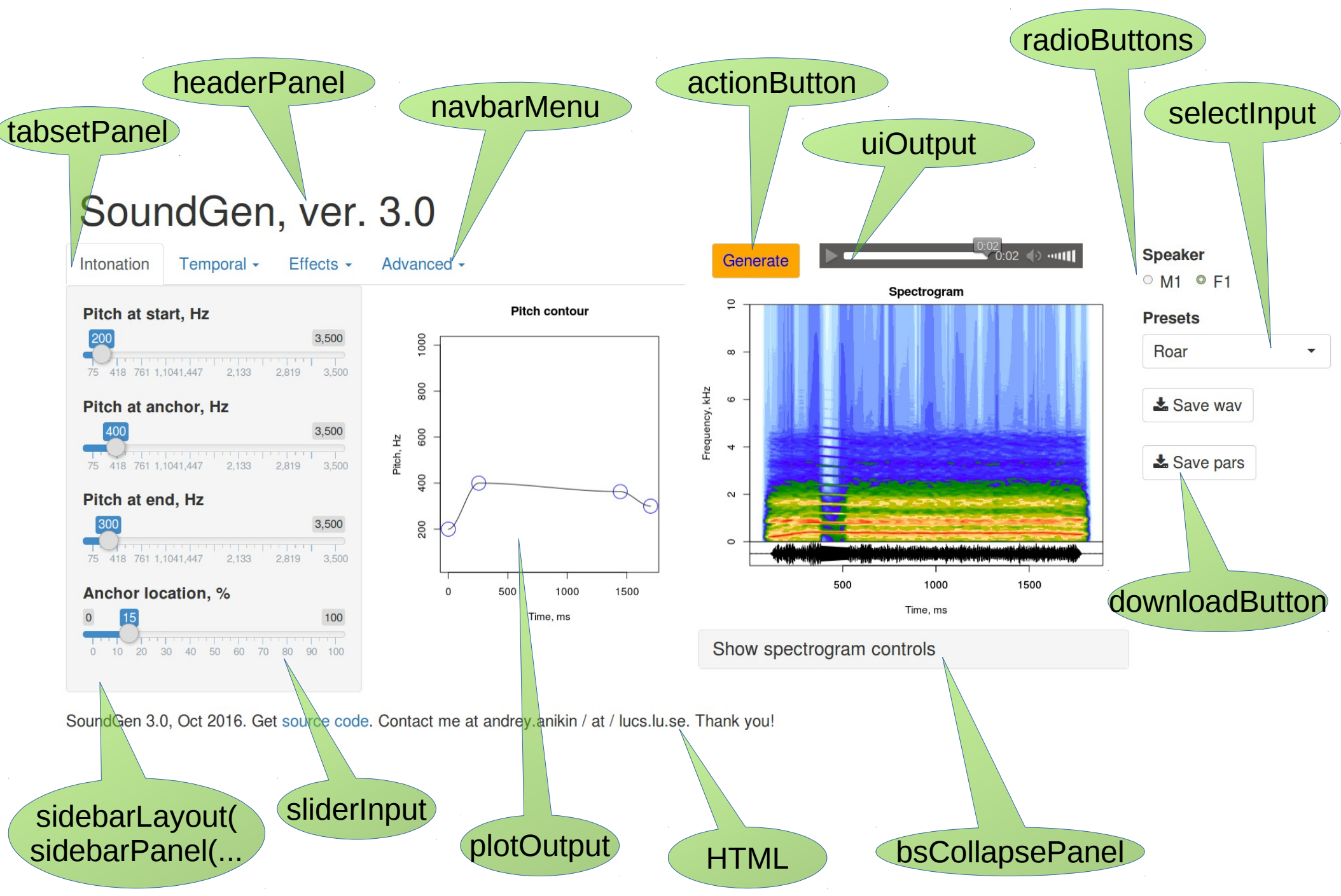

# Under the hood: server(){}

- updateSliderInput() # force new slider value
- 
- 
- 
- observeEvent() # event listener
- renderPlot()  $\qquad$  # create a plot
- reactiveValues $()$  # store reactive values
- reactive()  $\qquad \qquad #$  take user-provided input
- renderUI $()$  # generate HTML
	-
	-
- downloadHandler()  $#$  set up file download

## Learn more about Shiny

- Tutorial: <http://shiny.rstudio.com/tutorial/>
- Examples: <http://shiny.rstudio.com/gallery/>
- Cloud hosting: <http://www.shinyapps.io/>

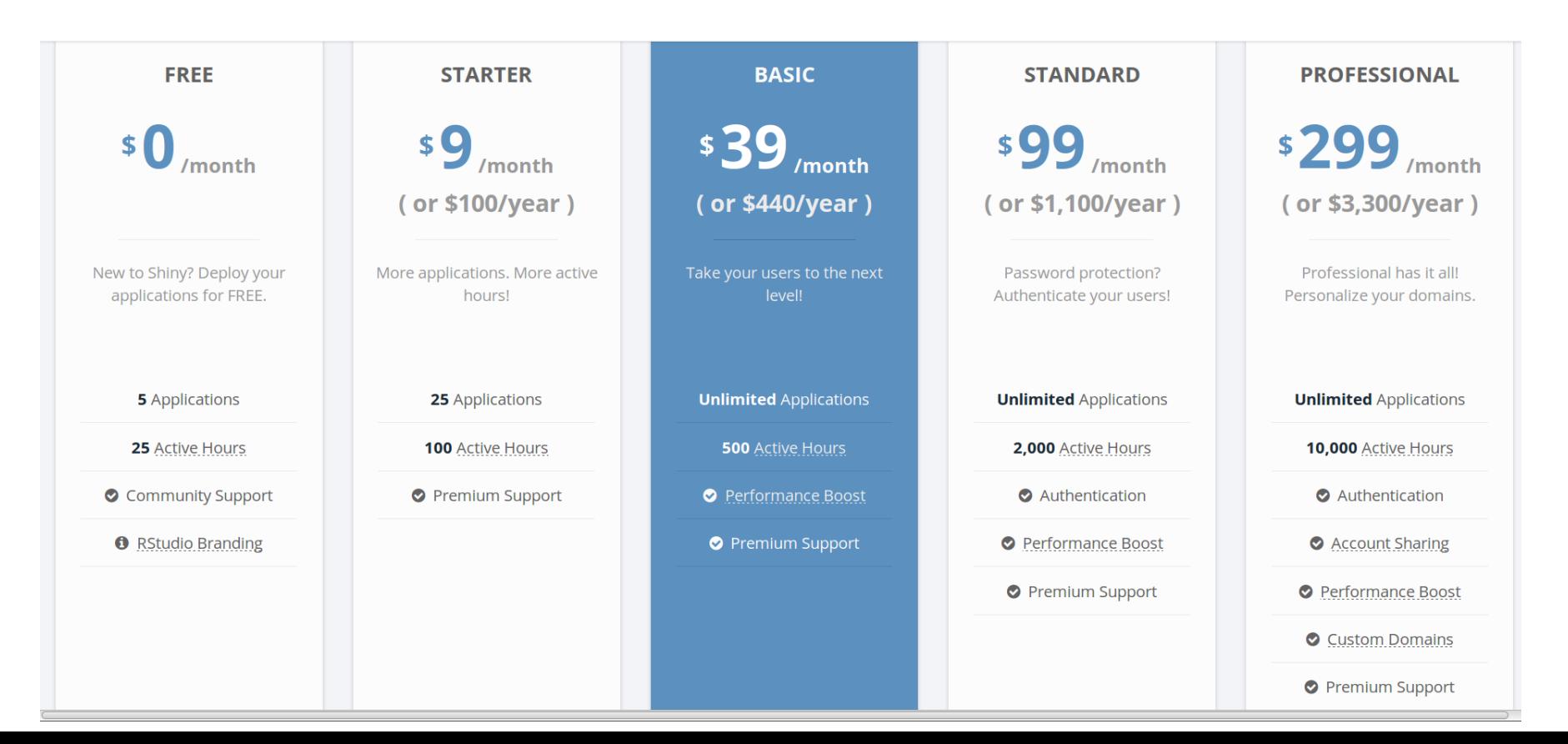

## Thank you!

Project web page: [http://cogsci.se/practice/sound\\_synthesis/scream.html](http://cogsci.se/practice/sound_synthesis/scream.html)